# The CDF-7/9 filter pair

#### Construction

r

Starting with the Daubechies polynomial

Daub**[**N**\_**, z**\_]** :**=** Sum**[**Binomial**[**N **+** k, k**]** z^k, **{**k, 0, N**}]** Daub**[**3, z**]**  $1 + 4 z + 10 z<sup>2</sup> + 20 z<sup>3</sup>$ 

Determining the complex roots of this polynomial

```
roots = NSolve[Daub[3, z] == 0, z]
\{Z \rightarrow -0.342384\}, \{Z \rightarrow -0.078808 - 0.373931 i\}, \{Z \rightarrow -0.078808 + 0.373931 i\}\}
```
There is one real root and two complex conjugate roots. So the Daubechies polynomial can be factored into two polynomials with real coefficients: a linear polynomial *p(z)* and a quadratic polynomial *q(z).* The parameter *a* (which is the leading coefficient of the polynomial *p(z)* ) will be fixed later.

```
p[z_] = a (z - (z /. roots[[1]]))
a (0.342384 + z)q[z_] = 20  a z - z /. roots[[2]] z - z /. roots[[3]]
\overline{1}\frac{1}{a} 20 ((0.078808 - 0.373931 i) + z) ((0.078808 + 0.373931 i) + z)Expand[%]
\frac{2.9207 + 0. i}{a} + \frac{(3.15232 + 0. i)}{a} + \frac{20 z^2}{a}Chop[%]
\frac{2.9207}{a} + \frac{3.15232 z}{a} + \frac{20 z^2}{a}The frequency representation of the H-filter that goes with the factor p(z)
```

```
H[w_] = Sqrt[2] Cos[w / 2] ^4 9 [Sin[w / 2] ^2]\overline{2} a Cos\left[\frac{\text{w}}{2}\right]^4 \left(0.342384 + \text{Sin}\left[\frac{\text{w}}{2}\right]^2\right)
```
The frequency representation of the K-filter that goes with the factor *q(z)*

$$
K[w_1] = Chop \left[ Expand \left[ Sqrt[2] \, Cos \left[ w \middle/ 2 \right] \wedge 4 \, q \left[ Sin \left[ w \middle/ 2 \right] \wedge 2 \right] \right] \right]
$$
\n
$$
\frac{4.13049 \, Cos \left[ \frac{w}{2} \right]^4}{a} + \frac{1}{a} \, 4.45805 \, Cos \left[ \frac{w}{2} \right]^4 \, Sin \left[ \frac{w}{2} \right]^2 + \frac{1}{a} \, 20 \, \sqrt{2} \, Cos \left[ \frac{w}{2} \right]^4 \, Sin \left[ \frac{w}{2} \right]^4
$$

Evaluating  $H(0)$  (which should be  $\sqrt{2}$ )

H**[**0**]** 0.484204 a  $const = Solve[{H[0]} == Sqrt[2]}, {a}]$  $\{ \{ a \rightarrow 2.9207 \} \}$ 

The Fourier series if the H-filter after fixing the constant

 $H[w_] = H[w] / . const[[1]]$ 4.13049  $\cos[\frac{w}{2}]^4 (0.342384 + \sin[\frac{w}{2}]^2)$ 

The Fourier series of the K-filter after fixing the constant

```
K[w_ = K[w] /. const[[1]]
1.41421 Cos \left[\frac{W}{2}\right]^4 + 1.52637 Cos \left[\frac{W}{2}\right]^4 Sin\left[\frac{W}{2}\right]^2 + 9.68408 Cos \left[\frac{W}{2}\right]^4 Sin\left[\frac{W}{2}\right]^4
```
Checking that all is correct

 $K[0]$ 1.41421

## Checking orthogonality conditions for the CDF-7/9 filter pair

```
H[\omega] Conjugate[K[\omega]] + H[\omega + Pi] Conjugate[K[\omega + Pi]]
4.13049 Cos\left[\frac{\omega}{2}\right]^4 \left(Conjugate\left[1.52637 \cos\left[\frac{\omega}{2}\right]^4 \sin\left[\frac{\omega}{2}\right]^2 + 9.68408 \cos\left[\frac{\omega}{2}\right]^4 \sin\left[\frac{\omega}{2}\right]^4 \right] +1.41421 Cos \left[\frac{\text{Conjugate}[\omega]}{2}\right]^4 \left(0.342384 + \text{Sin}[\frac{\omega}{2}]^2\right) + 4.13049 \text{ Cos}[\frac{\pi + \omega}{2}]^4\left(Conjugate\left[1.52637 \text{ Cos}\left[\frac{\pi+\omega}{2}\right]^4 \text{Sin}\left[\frac{\pi+\omega}{2}\right]^2 + 9.68408 \text{ Cos}\left[\frac{\pi+\omega}{2}\right]^4 \text{Sin}\left[\frac{\pi+\omega}{2}\right]^4 \right] + \right.1.41421 Cos \left[\frac{1}{2}\left(\pi + \text{Conjugate}[\omega]\right)\right]^4\right)\left(0.342384 + \text{Sin}\left[\frac{\pi + \omega}{2}\right]^2\right)Assuming[\omega \in Reals, Simplify[%]]4.13049 \text{Cos}\left[\frac{\omega}{2}\right]^4\left(0.342384 + \text{Sin}\left[\frac{\omega}{2}\right]^2\right)
```

```
\left(1.41421 \text{ Cos} \left[\frac{\omega}{2}\right]^4 + \left(0.605255 + 0.0953979 \text{ Csc} \left[\frac{\omega}{2}\right]^2\right) \text{Sin}[\omega]^4\right) +4.13049 (0.342384 + Cos [\frac{\omega}{2}]^{2}) Sin[\frac{\omega}{2}]^{4}\left(1.41421 \sin \left[\frac{\omega}{2}\right]^4 + \left(0.605255 + 0.0953979 \sec \left[\frac{\omega}{2}\right]^2\right) \sin \left[\omega\right]^4\right)
```

```
FullSimplify[Expand[%]]
2. + 3.33067 \times 10<sup>-16</sup> Cos [2 \omega] + 2.77556 \times 10<sup>-17</sup> Cos [3 \omega] -
 2.08167 \times 10<sup>-17</sup> Cos [4 \omega] - 3.46945 \times 10<sup>-18</sup> Cos [5 \omega]
```
Chop[%]

 $\overline{2}$ .

## Properties of the CDF-7/9 filter pair

```
TrigToExp[H[\omega]]0.788486 + 0.418092 e^{-i\omega} + 0.418092 e^{i\omega} -
 0.0406894 e^{-2i\omega} = 0.0406894 e^{2i\omega} = 0.0645389 e^{-3i\omega} = 0.0645389 e^{3i\omega}
```
hcoeffs **=** CoefficientList**[**Expand**[**Exp**[**3 I **ω] %]**, E^**{**I **ω}]**

 ${-0.0645389, -0.0406894, 0.418092, 0.788486, 0.418092, -0.0406894, -0.0645389}$ 

The filter coefficients of the H-filter of length 7

hfilter **=** Table**[{**k **-** 4, hcoeffs**[[**k**]]}**, **{**k, 1, 7**}]**; TableForm**[**hfilter, TableAlignments **->** "."**]**

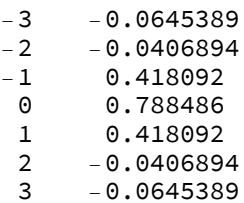

TrigToExp**[**K**[ω]]**

```
0.852699 + 0.377403 e^{-i\omega} + 0.377403 e^{i\omega} - 0.110624 e^{-2i\omega} - 0.110624 e^{2i\omega} -
 0.0238495 e^{-3 i \omega} - 0.0238495 e^{3 i \omega} + 0.0378285 e^{-4 i \omega} + 0.0378285 e^{4 i \omega}
```
kcoeffs **=** Re**[**CoefficientList**[**Expand**[**Exp**[**4 I **ω] %]**, E^**{**I **ω}]]**

{0.0378285, -0.0238495, -0.110624, 0.377403, 0.852699, 0.377403, -0.110624, -0.0238495, 0.0378285}

The filter coefficients of the K-filter of length 9

```
kfilter = Table[{k - 5, kcoeffs[[k]]}, {k, 1, 9}];
TableForm[kfilter, TableAlignments -> "."]
```
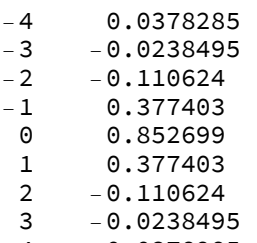

```
4 0.0378285
```

```
Plot[{H[ω], K[ω]}, {ω, 0, Pi}, PlotStyle → {Red, Blue}, PlotLabels →
  Placed[{Style[" H[ω]", Red, 16], Style["K[ω]", Blue, 16]}, {Above, Above}]]
```
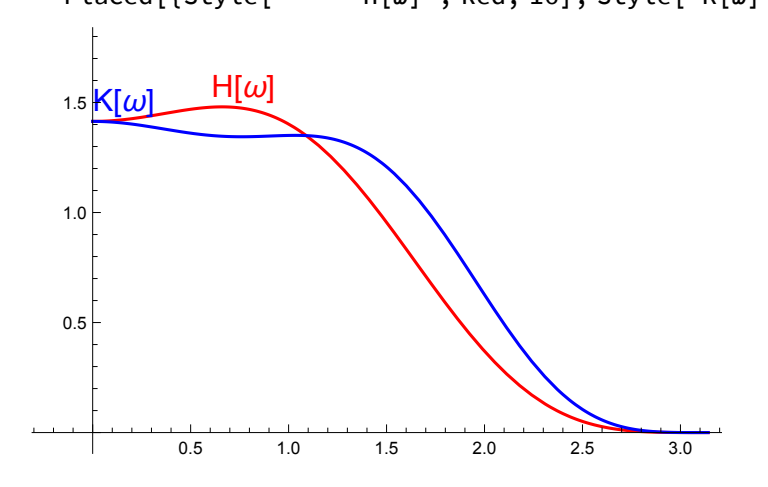

### Procedures for the cascade algorithm

```
cascadephidis[h_, n_] :=
 Module{degrees, min, max, sum, hmodif, hpol, hpols, tbl, clist, z},
   (*Approximation of the scaling function belonging
    to the filter h by using the cascade algorithm*)
   degrees = Map[First[#] &, h];
   min = Min[degrees];
   max = Max[degrees];
   sum = Last[Total[h]];
   hmodif = Map\left[\left\{First\left[\texttt{#}\right], Last\left[\texttt{#}\right]/sum\right\} \& h\right];hpol := Apply[Plus, Map[Last[#] z^First[#] &, hmodif]];
   hpols := Expand[Product[hpo1 / . z \rightarrow z^A(2^*t), {t, 0, n-1}];
   clist = 2^n CoefficientList [z^{\wedge}(-min (2^nn-1)) hpols, z;
   tbl = Tablek - 1 2^(-n) , clist[[k]], {k, 1, Length[clist]};
   ListPlot[tbl, PlotRange → All, Filling → Axis, PlotStyle → PointSize[0.015]]
 1
cascadepsidis[h_, n_] :=
 Module{degrees, min, max, sum, hmodif, gpol, hpol, hpols, clist, tbl, z},
   (*Approximation of the wavelet function belonging
    to the filter h by using the cascade algorithm*)
   degrees = Map[First[#] &, h];
   min = Min[degrees];
   max = Max[degrees];
   sum = Last[Total[h]];
   hmodif = Map\left[\left\{First\left[\texttt{#}\right], Last\left[\texttt{#}\right]/sum\right\} \& h\right];hpol := Apply[Plus, Map[Last[#] z^First[#] &, hmodif]];
   gpol := hpol /. (z → -1 / z);
  hpols :=
    Expand \lceil \text{Product}[\text{hpol } / \cdot \mathbf{z} \rightarrow \mathbf{z}^{\wedge} (2^{\wedge} t), \{t, \theta, n - 2\}] \text{ (gpol } / \cdot \mathbf{z} \rightarrow \mathbf{z}^{\wedge} (2^{\wedge} (n - 1)) ]\rceil;clist = 2^{\wedge}n CoefficientList[z^{\wedge}(-\min (2^{\wedge} (n-1) -1) + 2^{\wedge} (n-1) \max) hpols, z;
   \text{thl} = \text{Table} \left[ \left\{ (k-1) \ 2^{\wedge} (-n) \right\}, \text{clist} \left[ [k] \right] \right\}, \{k, 1, \text{Length}[clist] \};
   ListPlot[tbl, PlotRange → All, Filling → Axis, PlotStyle → PointSize[0.015]]
 1
```
The scaling function belonging to the H-filter of length 7

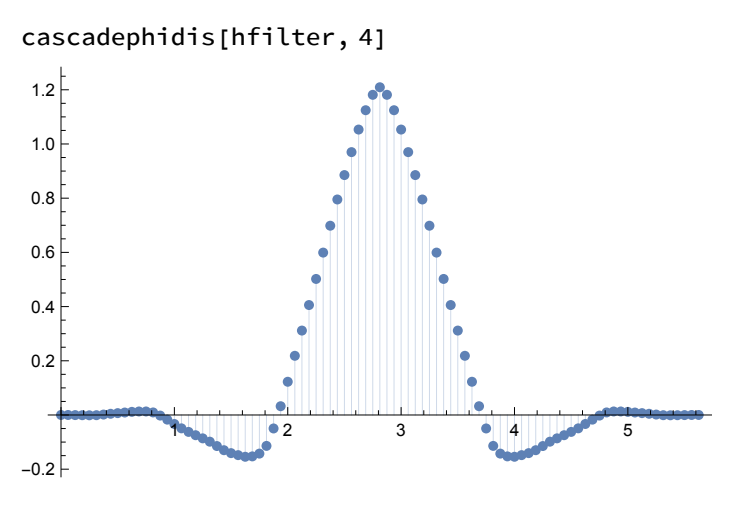

The wavelet function belonging to the H-filter of length 7

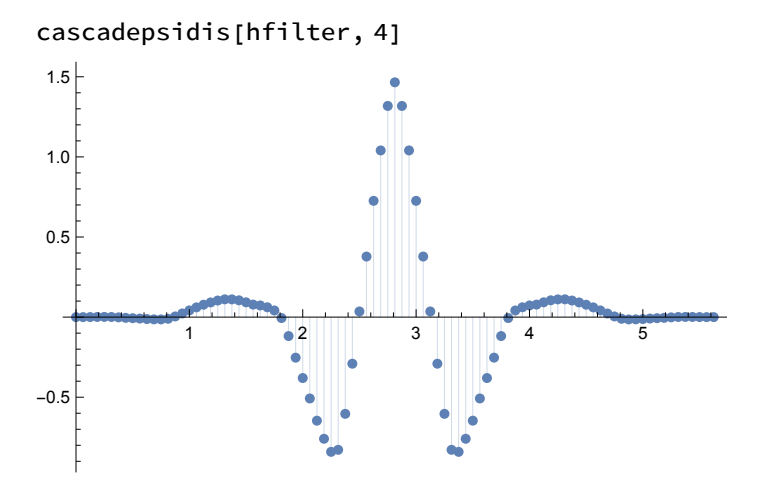

The scaling function belonging to the K-filter of length 9

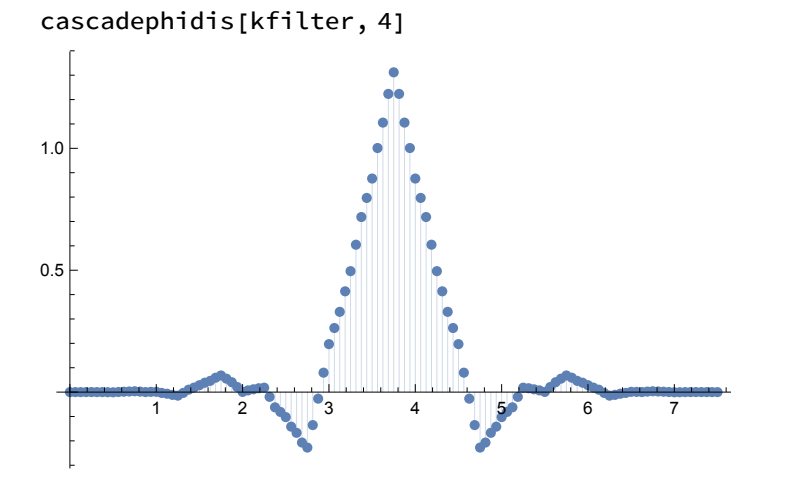

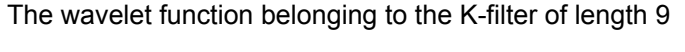

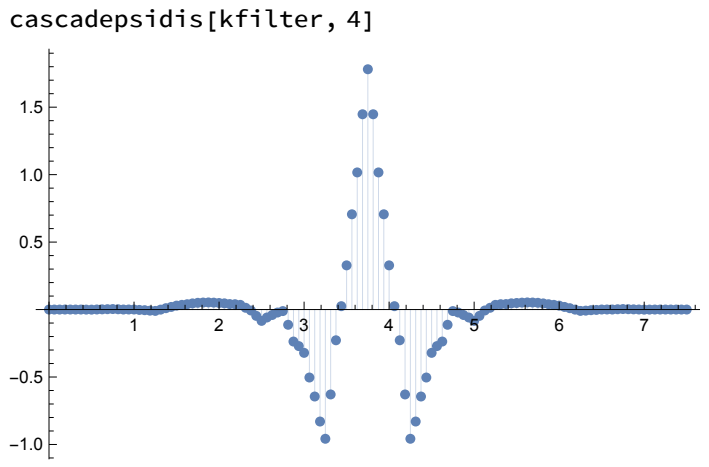

## Low-pass conditions for the H-filter

```
{H'[ω], H'[ω] /. ω → Pi}
\left\{4.13049 \text{ Cos} \left[\frac{\omega}{2}\right]^5 \text{Sin} \left[\frac{\omega}{2}\right] - 8.26098 \text{ Cos} \left[\frac{\omega}{2}\right]^3 \text{Sin} \left[\frac{\omega}{2}\right] \right. \left. \left(9.342384 + \text{Sin} \left[\frac{\omega}{2}\right]^2\right), \, 0. \right\}{H''[ω], H''[ω] /. ω → Pi}
\left\{2.06524 \text{ Cos} \left[\frac{\omega}{2}\right]^{6} - 18.5872 \text{ Cos} \left[\frac{\omega}{2}\right]^{4} \text{Sin} \left[\frac{\omega}{2}\right]^{2} - 4.13049 \text{ Cos} \left[\frac{\omega}{2}\right]^{4} \left(0.342384 + \text{Sin} \left[\frac{\omega}{2}\right]^{2}\right) + \right.12.3915 \textsf{Cos}\left[\frac{\omega}{2}\right]^2 \textsf{Sin}\left[\frac{\omega}{2}\right]^2 \left( \textsf{0.342384} + \textsf{Sin}\left[\frac{\omega}{2}\right]^2\right) \textsf{, 0.} \}{H'''[ω], H'''[ω] /. ω → Pi}
\left\{-28.9134 \text{ Cos} \left[\frac{\omega}{2}\right]^5 \text{Sin} \left[\frac{\omega}{2}\right] + 49.5659 \text{ Cos} \left[\frac{\omega}{2}\right]^3 \text{Sin} \left[\frac{\omega}{2}\right]^3 + \right.20.6524 \textsf{Cos}\big[\,\frac{\omega}{2}\,\big]^{\,3} \textsf{Sin}\big[\,\frac{\omega}{2}\,\big]\, \Big(0.342384 + \textsf{Sin}\big[\,\frac{\omega}{2}\,\big]^{\,2}\Big) –
        12.3915 \textsf{Cos}\big[\frac{\omega}{2}\big] \textsf{Sin}\big[\frac{\omega}{2}\big]^3 \Big(0.342384 + \textsf{Sin}\big[\frac{\omega}{2}\big]^2\Big) , 0.\Big\}{H''''[ω], H''''[ω] /. ω → Pi}
\left\{-14.4567 \, \textsf{Cos} \left[\frac{\omega}{2}\right]^{6} + 167.285 \, \textsf{Cos} \left[\frac{\omega}{2}\right]^{4} \, \textsf{Sin} \left[\frac{\omega}{2}\right]^{2} - \right.86.7403 \textsf{Cos}\left[\frac{\omega}{2}\right]^2 Sin\left[\frac{\omega}{2}\right]^4 + 10.3262 \textsf{Cos}\left[\frac{\omega}{2}\right]^4 \left(0.342384 + Sin\left[\frac{\omega}{2}\right]^2\right) –
        49.5659 \textsf{Cos}\left[\frac{\omega}{2}\right]^2 Sin\left[\frac{\omega}{2}\right]^2 \left(0.342384 + Sin\left[\frac{\omega}{2}\right]^2\right) +
        6.19573 Sin\left[\frac{\omega}{2}\right]^4\, \left(0.342384 + Sin\left[\frac{\omega}{2}\right]^2\right), 8.31705\}
```
So the H-filter of length 7 has 4 vanishing moments

Low-pass conditions for the K-filter

```
\{K'[\omega], K'[\omega] /. \omega \rightarrow Pi}
\left\{-2.82843 \text{ Cos}\left[\frac{\omega}{2}\right]^3 \text{Sin}\left[\frac{\omega}{2}\right]+1.52637 \text{ Cos}\left[\frac{\omega}{2}\right]^5 \text{Sin}\left[\frac{\omega}{2}\right]-3.05273 \text{ Cos}\left[\frac{\omega}{2}\right]^3 \text{Sin}\left[\frac{\omega}{2}\right]^3+\right\}19.3682 Cos\left[\frac{\omega}{2}\right]^5 Sin\left[\frac{\omega}{2}\right]^3 – 19.3682 Cos\left[\frac{\omega}{2}\right]^3 Sin\left[\frac{\omega}{2}\right]^5, 0.}
\{K^{\,\prime\,\prime}\;[\,\omega\,] \;,\; K^{\,\prime\,\prime}\;[\,\omega] \;/\;,\; \omega\to\mathsf{P}\,\mathsf{i}\,\}\left\{-1.41421 \cos\left[\frac{\omega}{2}\right]^4 + 0.763183 \cos\left[\frac{\omega}{2}\right]^6 + 4.24264 \cos\left[\frac{\omega}{2}\right]^2 \sin\left[\frac{\omega}{2}\right]^2 - \right\}8.39501 Cos\left[\frac{\omega}{2}\right]^4 Sin\left[\frac{\omega}{2}\right]^2 + 29.0523 Cos\left[\frac{\omega}{2}\right]^6 Sin\left[\frac{\omega}{2}\right]^2 + 4.5791 Cos\left[\frac{\omega}{2}\right]^2 Sin\left[\frac{\omega}{2}\right]^4 -
       96.8408 Cos\left[\frac{\omega}{2}\right]^4 Sin\left[\frac{\omega}{2}\right]^4 + 29.0523 Cos\left[\frac{\omega}{2}\right]^2 Sin\left[\frac{\omega}{2}\right]^6, 0.
\{K^{\,\prime\,\prime\,\prime\,\prime}\left[\,\omega\,\right]\,,\,K^{\,\prime\,\prime\,\prime\,\prime}\left[\,\omega\,\right]\,\,\prime\,,\,\,\omega\rightarrow\mathsf{P}\,\mathsf{i}\,\}\left\{7.07107 \text{ Cos} \left[\frac{\omega}{2}\right]^3 \text{Sin} \left[\frac{\omega}{2}\right] - 10.6846 \text{ Cos} \left[\frac{\omega}{2}\right]^5 \text{Sin} \left[\frac{\omega}{2}\right] + 29.0523 \text{ Cos} \left[\frac{\omega}{2}\right]^7 \text{Sin} \left[\frac{\omega}{2}\right] - \right\}4.24264 Cos\left[\frac{\omega}{2}\right] Sin\left[\frac{\omega}{2}\right]<sup>3</sup> + 25.9482 Cos\left[\frac{\omega}{2}\right]<sup>3</sup> Sin\left[\frac{\omega}{2}\right]<sup>3</sup> - 280.838 Cos\left[\frac{\omega}{2}\right]<sup>5</sup> Sin\left[\frac{\omega}{2}\right]<sup>3</sup> -
       4.5791 Cos\left[\frac{\omega}{2}\right] Sin\left[\frac{\omega}{2}\right]<sup>5</sup> + 280.838 Cos\left[\frac{\omega}{2}\right]<sup>3</sup> Sin\left[\frac{\omega}{2}\right]<sup>5</sup> - 29.0523 Cos\left[\frac{\omega}{2}\right] Sin\left[\frac{\omega}{2}\right]<sup>7</sup>, 0.
\{K^{\,\prime\,\prime\,\prime\,\prime\,\prime}\left[\,\omega\,\right]\,,\,K^{\,\prime\,\prime\,\prime\,\prime\,\prime}\left[\,\omega\,\right]\,\,\prime\,,\,\,\omega\rightarrow\,\mathsf{P}\,\mathsf{i}\,\}\left\{3.53553\text{ Cos}\left[\frac{\omega}{2}\right]^4 - 5.34228\text{ Cos}\left[\frac{\omega}{2}\right]^6 + 14.5261\text{ Cos}\left[\frac{\omega}{2}\right]^8 - \right\}16.9706 Cos\left[\frac{\omega}{2}\right]^2 Sin\left[\frac{\omega}{2}\right]^2 + 65.6337 Cos\left[\frac{\omega}{2}\right]^4 Sin\left[\frac{\omega}{2}\right]^2 – 522.941 Cos\left[\frac{\omega}{2}\right]^6 Sin\left[\frac{\omega}{2}\right]^2 +
       2.12132 Sin\left[\frac{\omega}{2}\right]^4 – 50.3701 Cos\left[\frac{\omega}{2}\right]^2 Sin\left[\frac{\omega}{2}\right]^4 + 1404.19 Cos\left[\frac{\omega}{2}\right]^4 Sin\left[\frac{\omega}{2}\right]^4 +
       2.28955 Sin\left[\frac{\omega}{2}\right]^6 - 522.941 Cos\left[\frac{\omega}{2}\right]^2 Sin\left[\frac{\omega}{2}\right]^6 + 14.5261 Sin\left[\frac{\omega}{2}\right]^8, 18.937}
```
So the K-filter of length 9 has 4 vanishing moments